## Degree Works – Running a What-If Audit

The **What-If** feature allows you to explore different certificates and degrees to understand the required courses, and to see how your completed coursework and in-progress courses meet those requirements. Please note, the **What-If** audit does not officially change your major.

To run a **What-If** audit, you will need to click on the link that says **What-If.**

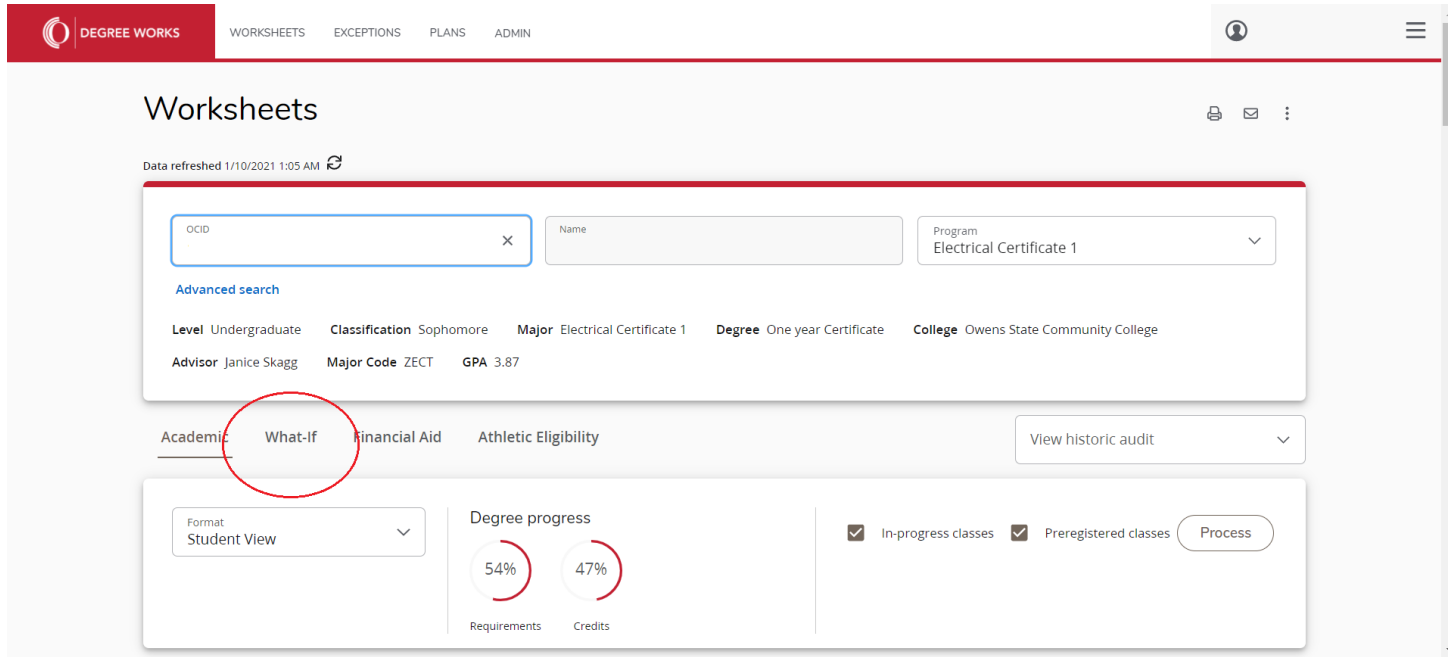

You will need to select the Catalog Year, Degree and Major (same as Degree) for the **What-If** audit, and then hit Process.

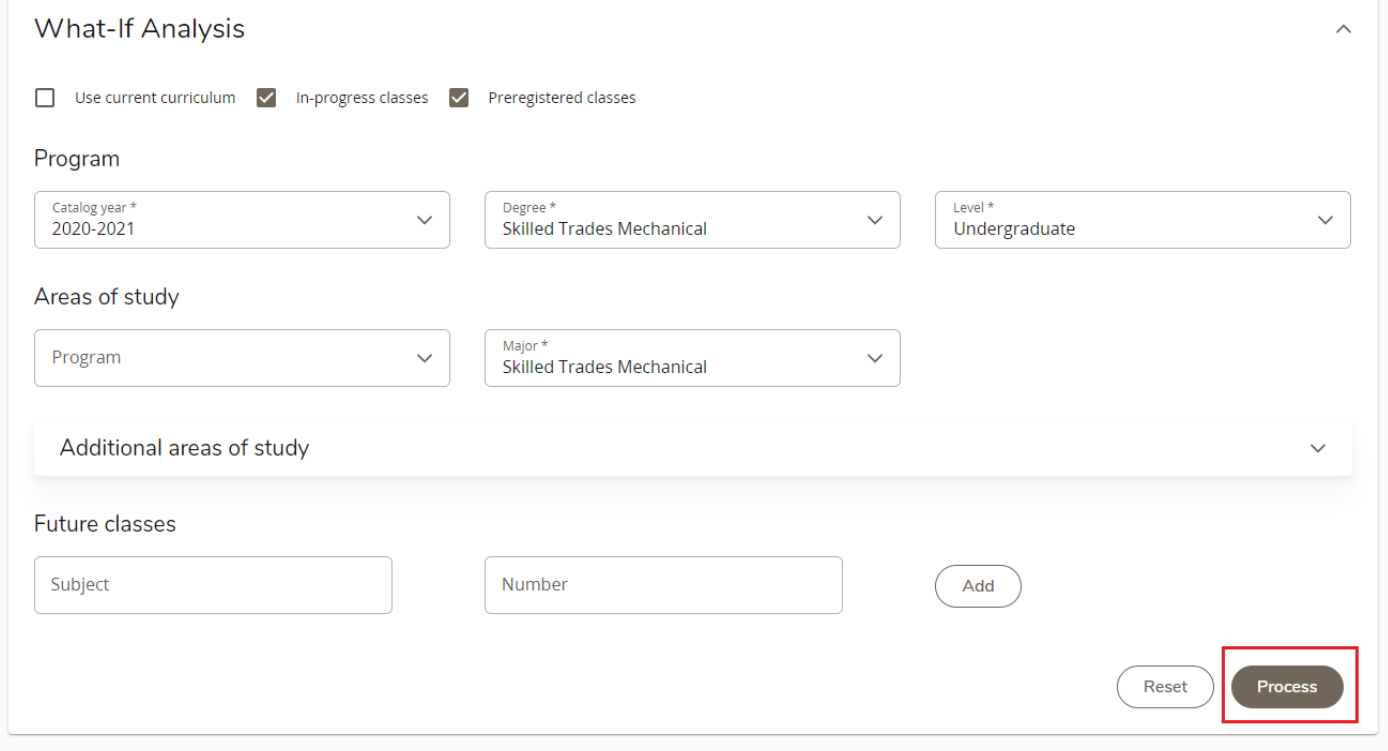

The requirements for your selection will appear and show how your coursework may be used in the program you are considering.

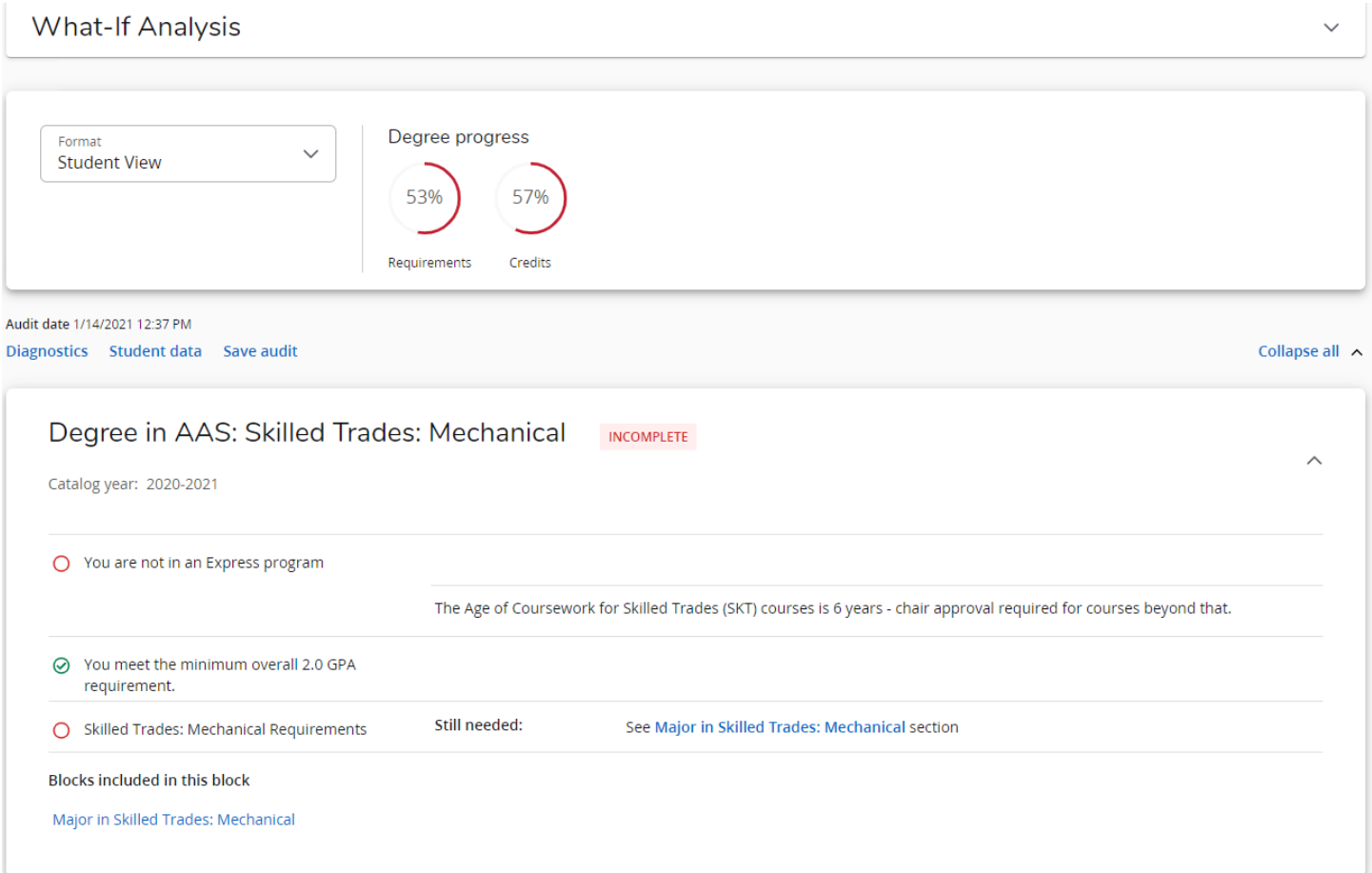

## Major in Skilled Trades: Mechanical INCOMPLETE

Credits required: 60 Credits applied: 34 Catalog year: 2020-2021

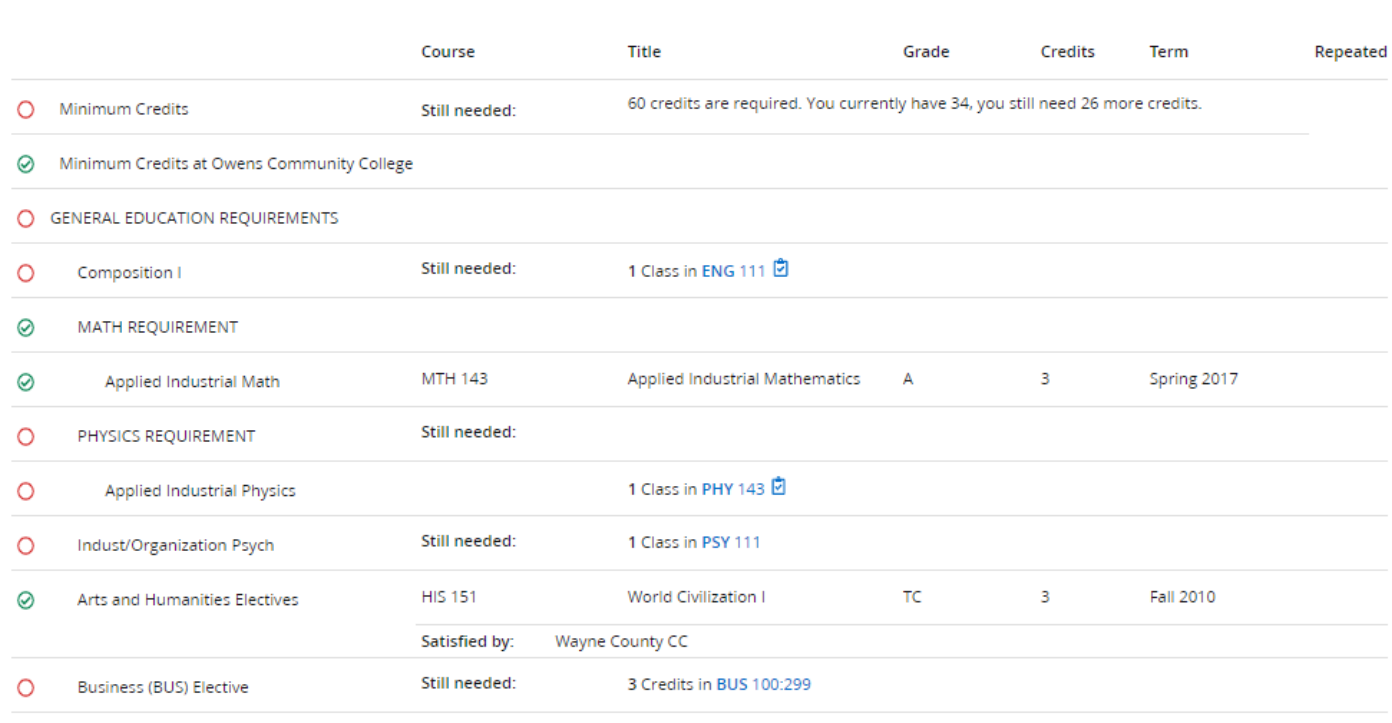

 $\widehat{\phantom{a}}$ 

## O PROGRAM REQUIREMENTS

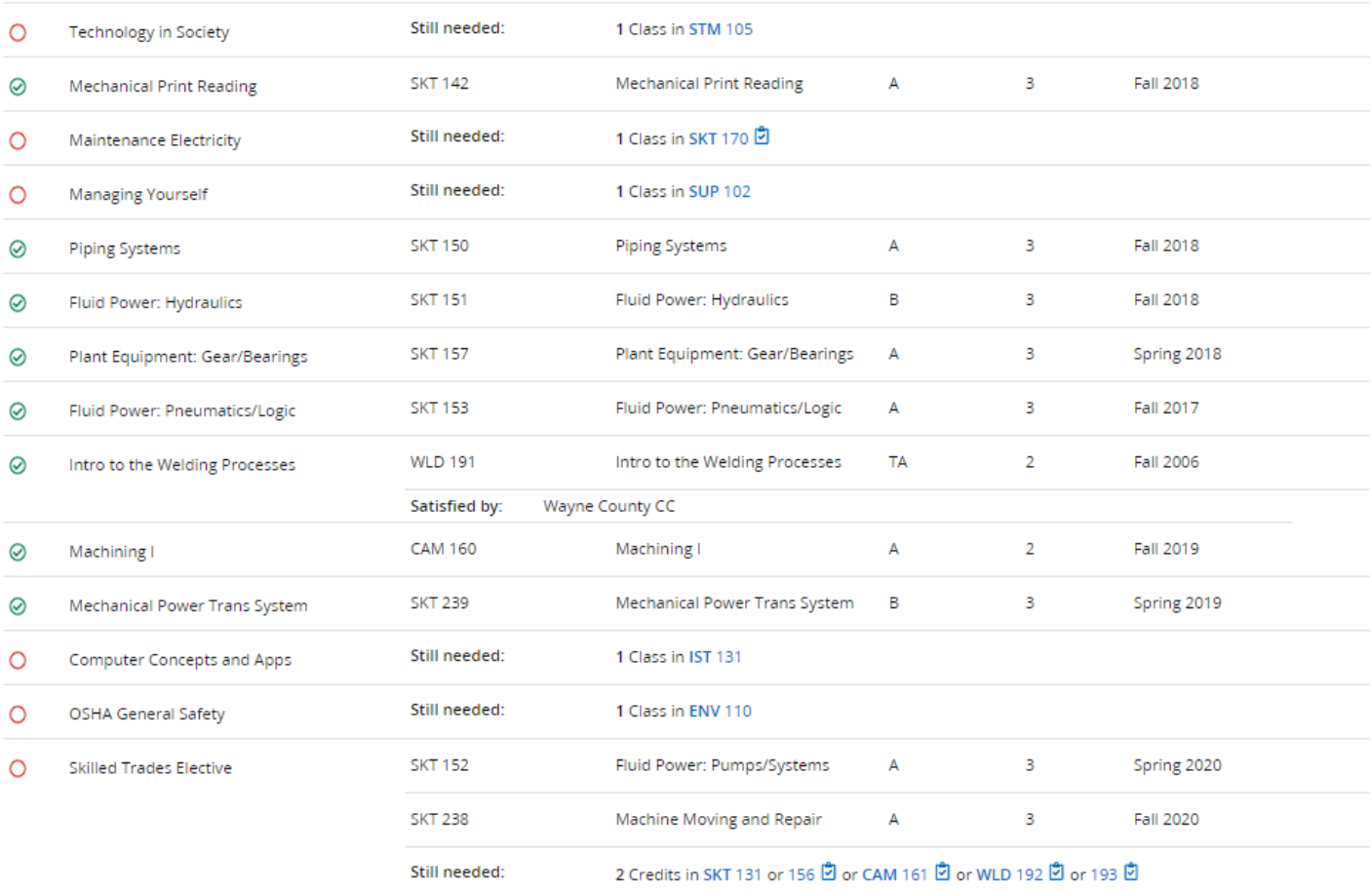